## **UNIX File Systems**

System Administration Decal Spring 2008 Lecture #2 Joshua Kwan

#### Last time...

- Commands: cd, ls, pwd, mkdir, rmdir, cp, mv, rm, grep, find, locate
- Pipes chain output of one command into input of another.
- Input/output redirection with > and <
- · Command substitution
- /dev/null the 'bit bucket', or a file that's always empty

# Today

- How are files, programs, and user directories organized in Unix?
- Types of files: it isn't just "files" and "directories"
- How do you do 'shortcuts' in Unix like aliases in OS X or shortcuts on Windows?

#### Windows Filesystem Hierarchy

- Your data in "C:\Documents and Settings"
- Core system files, libraries in "C:\windows"
- Extra programs in "C:\Program Files"

## Mac OS Filesystem Hierarchy

- Your data in "/Users/yourname"
- · Core system files in "/System"
- Extra programs in "/Applications"
- · Configuration data in "/Library"
- Despite being much more concise/readable, a relative of...

## **UNIX Filesystem Hierarchy**

- / root directory, generally contains nothing
- /home personal user directories
- /etc contains system configuration files
- /bin contains core system programs
- /sbin contains core system admin tools
- /dev contains device files (more later)

#### **UNIX Filesystem Hierarchy**

- /boot contains the kernel image, etc.
- /lib contains system libraries (think DLLs)
- /tmp contains temp files, writable by all
- /usr contains nonessential data and programs
- /var contains "database" type information

#### UNIX FS in Practice: Ubuntu

- /bin/ls: Duh
- /sbin/shutdown: Power off/reboot machine
- /var/lib/dpkg: Contains information about the packages installed on your machine
- /usr/share/{doc,man}: Documentation, man pages for all packages
- /etc/cron.d: Configure scheduled tasks
- /dev/hda1: Device file for first partition of first IDE disk on system

### 4 Types of Files

- Should be familiar:
  - Regular files are exactly what you think; simply data files, e.g. text, music, programs
  - Directories: Simply contain other files.
- Probably not familiar:
  - Device files: look like normal files, but reading/writing them interacts with kernel, like /dev/hda1 from before
  - Named pipes.. described by example!

Just for Fun: Named Pipes

# **EXAMPLE**

## Symbolic and Hard Links

- Like 'shortcuts'; use the **In** command to make them.
- Symbolic links (In -s): If you remove the file the shortcut points to, the link is broken!
- Hard link (In): like an 'extra pointer' to the same data on disk. Looks like a copy, doesn't take up extra space.

#### File Extensions

 On Windows, file extensions are very scary and meaningful!

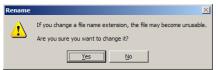

 Unix? Not so much. "A rose by any other name smells just as sweet."

### File Extensions

 Recall the file command used in week 2 that identifies files based on their content.

```
joshk@nigiri:~$ file music3.doc
music3.doc: Rich Text Format data, version 1, ANSI
joshk@nigiri:~$ mv music3.doc music3.mp3
joshk@nigiri:~$ file music3.mp3
music3.mp3: Rich Text Format data, version 1, ANSI
joshk@nigiri:~$ mv music3.mp3 music3
joshk@nigiri:~$ file music3
music3: Rich Text Format data, version 1, ANSI
```

• Some Linux programs will infer based on the extension, but it's not central to the OS like on Windows.